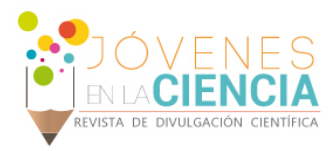

# MANUFACTURA ADITIVA PARA PROTOTIPADO RÁPIDO

# Gómez Muñoz, Juan David (1), Diosdado de la Peña, José Angel (2)

1 [Ingeniería Mecánica, División de Ingenierías, Universidad Santo Tomás, Bogotá] | Dirección de correo electrónico: [juangomezmunoz@usantotomas.edu.co]

2 [Departamento de Ingeniería Mecánica, División de Ingenierías, Campus Irapuato-Salamanca, Universidad de Guanajuato] | [\[jose.diosdado@ugto.m](mailto:jose.diosdado@ugto.com)x]

#### Resumen

En el presente documento, se presenta el modelado y manufactura de un reductor de velocidad tipo tornillo sin fin corona utilizando manufactura aditiva como método para prototipado rápido por medio de un computador utilizando software CAD y una impresora 3D Prusa i3 XL. Con estas pruebas, se procede a determinar problemas que se pueden presentar en el proceso de impresión además de parámetros a tener en cuenta durante el mismo. Se identifican condiciones del modelo para las cuales se toman acciones para mejorar el diseño y garantizar el funcionamiento del mecanismo. Finalmente se presentan prototipos funcionales los cuales podrían llegar a requerir unos recursos económicos elevados para su manufactura por medios "tradicionales" y por medio de prototipado rápido se pueden ver reducidos significativamente.

#### Abstract

In this paper, its presented the modelling and manufacturing of worm-gear reducer using additive manufacturing as a method for rapid prototyping using CAD software and a 3D printer Prusa i3 XL. Through the tests, we proceed to determine problems that may arise in the printing process as well as parameters to be taken into account during the printing process. Model conditions are identified for which actions are taken to improve the design and guarantee the operation of the mechanism. Finally, functional prototypes are presented which could require high economic resources for their manufacture by "traditional" means and through rapid prototyping they can be significantly reduced.

Palabras Clave **Impresión 3D; Tornillo sin fin y corona**; prototipado rápido; enseñanza en ingeniería; dibujo asistido por computadora

3008

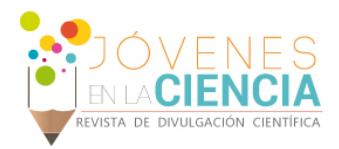

## **INTRODUCCIÓN**

La manufactura aditiva como parte de tecnología de manufactura moderna, se está utilizando para producir modelos tridimensionales como prototipos o incluso piezas funcionales a partir de modelados de diseño asistido por computadora (CAD, por sus siglas en inglés) [1, 2]. Particularmente, la impresión 3D es una tecnología que está constantemente evolucionando. Esto ha permitido que los costos de este tipo de tecnologías se reduzcan y puedan llegar a ser competitivos [2, 3]. Permitiendo fabriquen piezas a partir de nuevos desarrollos en materiales para este tipo de tecnología, con diferentes propiedades y características de acuerdo a la necesidad [4].

Dentro de las tecnologías para impresión 3D, se encuentra el modelado por deposición fundida (FDM, por sus siglas en inglés) [5]. El FDM se caracteriza por la construcción de volúmenes a partir de ubicación estratégica y planeada en tres direcciones de un hilo de material polimérico fundido [6]. Este proceso se inicia por medio de ayuda computarizada como software de dibujo asistido por computador o CAD. Esta geometría CAD, se transfiere a otro software que convierte esa información en una secuencia de instrucciones en código G para que la impresora 3D pueda fabricar la pieza incluyendo parámetros de impresión y condiciones con las que debe trabajar la máquina de acuerdo al material a usarse [7]. Así, la impresión 3D proporciona una opción de prototipado rápido, la cual reduce el tiempo en el que se pueden fabricar estas piezas así como, la cantidad de material requerido[8].

Partiendo del principio de operación del FDM, existen diversos parámetros principales para tener en cuenta, como: **1)** La orientación y geometría en la deposición del filamento, pues la orientación de la pieza determina también en la que queda depositado el filamento lo cual afecta las características mecánicas del componente [7–9]; **2)** el material de impresión, ya que se pueden llegar a fabricar desde piezas ornamentales hasta elementos con requerimientos funcionales importantes, que en este caso con Ácido Poliláctico (PLA, por sus siglas en inglés, el cual es un termoplástico biodegradable.[7, 10, 11]; y **3)** el volumen útil de impresión, restringido por el equipo de impresión 3D a usarse [12].

Además de usarse para prototipos, la impresión 3D se ha usado en bienes para consumo, productos biomédicos, partes de repuesto, piezas especiales, estructuras biológicas, micro-estructuras, electrónicos, y en herramental moldes [13]. Adicional a estas aplicaciones investigativas e industriales, se han hecho esfuerzos por incorporar esta tecnología a la educación puesto que propone un acercamiento más cercano al objeto de estudio en campos como la ingeniería donde, aunque con dificultad, se ha intentado integrar el modelo educativo de diseñar y poder prototipar a partir de impresión 3D, incluso con metodologías CDIO en donde diseñar e implementar son partes fundamentales de este proceso[14–16].

De acuerdo a lo anterior, se presenta la importancia y utilidad de la impresión 3D como proceso de manufactura aditiva, misma que se propone implementar en el proceso de enseñanza en ingeniería. Para ello, aquí se presenta el diseño, procedimiento de desarrollo, fabricación y puesta a punto de un prototipo de un tornillo sin fin y corona donde se visualice este caso de estudio para alumnos de ingeniería. Así, en la siguiente sección se comienza con la descripción de los equipos y materiales utilizados.

# **MATERIALES Y MÉTODOS**

El diseño del tornillo, se realiza a partir de tornillos de potencia y tornillo sin fin corona recomendado por *Shigley*[17].

La relación tornillo-corona que se busca es de 30:1, es decir  $m_G = 30$ . Inicialmente, se propone una rosca en el tornillo sin fin,  $N_w = 1$ . Por lo que, el número de dientes de la corona se calcula con la ecuación (1).

$$
N_G = m_G * N_W = 30
$$
 *Equation 1*

De acuerdo con *Shigley* [18], para este caso, un ángulo de  $\varnothing_n = 20^\circ$  se considera aceptable.

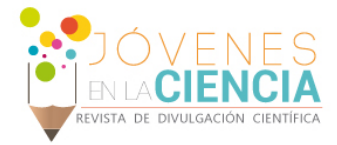

La primera decisión que se toma es elegir el paso del tornillo sin fin, el cual se establece como  $p_r = 12.7$ . Con este valor, el paso tangencial se obtiene con la ecuación (2).

$$
P_t = \frac{\pi}{P_x} = \frac{\pi}{12.7 \, mm} = 0.2474 \, mm
$$
 *Ecuación 2*

Luego, se obtiene el diámetro de la corona en base a la ecuación (3), sustituyendo los valores anteriores:

$$
D = \frac{N_G}{p_t} = \frac{30}{0.2474 \, mm} = 121.2611 \, mm
$$
 *Ecuación 3*

De nuevo, con el paso se obtiene la medida de cabeza del diente de la corona:

$$
a = \frac{P_x}{\pi} = \frac{12.7 \, \text{mm}}{\pi} = 4.043 \, \text{mm}
$$
 *Ecuación 4*

Así como, el diámetro de raíz para los dientes de la corona:

$$
b = {1.157} p_x /_{\pi} = 4.6772 \, mm
$$
 *Ecuación 5*

La suma de a y b define la profundidad completa del diente  $h_t = a + b = 8.7202$  mm Si se asume el diámetro del tornillo como 1 in, entonces la distancia entre los centros se encuentra con la siguiente relación:

$$
C = \frac{d+D}{2} = \frac{25.4 \text{ mm} + 121.2611}{2} = 73.33055 \text{ mm}
$$
 *Equation 6*

Para verificar que el diámetro sea el adecuado se calculan los siguientes parámetros.

$$
(d)_{bajo} = \frac{C^{0.875}}{3} = \frac{73.33055^{0.875}}{3} = 14.289 \, mm
$$
\n
$$
(d)_{alto} = \frac{C^{0.875}}{1.6} = \frac{73.33055^{0.875}}{1.6} = 26.792 \, mm
$$
\n
$$
Ecuación 8
$$

Donde 14.289  $mm \leq 25.4$   $mm \leq 26.792$   $mm$ . Con lo que se verifica que el diámetro medio del tornillo que se encuentra dentro de los valores límites apropiados.

Ahora, se determina el avance del tornillo sin fin con la siguiente expresión

$$
L = p_x N_w = 12.7(1) = 12.7 \text{ in}
$$
 *Ecuación 9*

Con este avance, el ángulo de avance se obtiene con la ecuación 10

$$
\lambda = \tan^{-1}\left(\frac{L}{\pi d}\right) = 9.04^{\circ}
$$
 *Ecuación 10*

Se verifica con respecto a *Shigley*[19], en donde  $\lambda_{max} = 25^{\circ}$  de acuerdo al ángulo $\emptyset_n$ , por lo cual es apropiado el ángulo determinado.

Para la geometría de los dientes, se trabajó a partir de la rosca tipo ACME con las relaciones expuestas en el *Shigley*[20]*,* con relaciones mostradas en la Figura 1.

A partir de los cálculos se procede a dibujar el tornillo, corona y demás componentes del ensamble, en el software CAD Inventor 2019 ®, como se muestra en la Figura 2. Desde el programa CAD, se transfiere a un formato STL (*Standard Template Library*) para poder visualizarlo y generar las rutas de impresión en un código G, a partir del software de parametrización CURA® 3.3.1. En este software, se definen las condiciones adecuadas para la impresión del modelo, de acuerdo al material que se tiene para garantizar su correcto funcionamiento.

El equipo usado para la fabricación de los componentes fue una impresora Prusa i3 XL de volumen útil de  $200 \times 200 \times 400$  mm. El código G de los componentes, se transfiere a una memoria SD que se inserta en la impresora. Antes de comenzar la impresión, se debe colocar cinta azul de pintor, limpiar con acetona y una

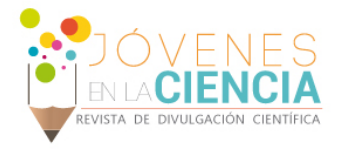

gasa y, finalmente, nivelar la superficie de impresión. Es importante mencionar que debe haber una distancia adecuada entre esta superficie y el cabezal, para el correcto posicionamiento del material. Por último, se procede a precalentar el plástico e imprimir obteniendo la pieza.

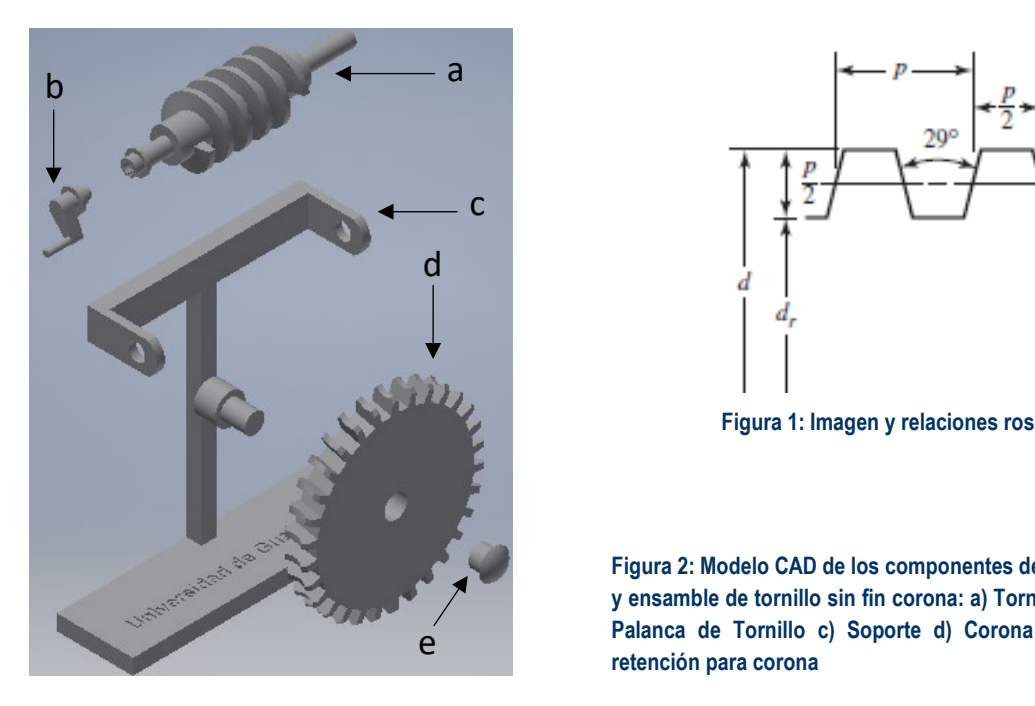

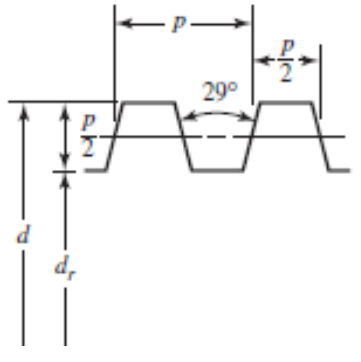

**Figura 1: Imagen y relaciones rosca tipo ACME**

**Figura 2: Modelo CAD de los componentes de mecanismo y ensamble de tornillo sin fin corona: a) Tornillo sin fin b) Palanca de Tornillo c) Soporte d) Corona e) Tapa de retención para corona**

## **RESULTADOS Y DISCUSIÓN**

El modelo CAD sufrió varias modificaciones con respecto al modelo original, debido a la adecuación de las geometrías, tanto del tornillo como de la corona, para mejorar el diseño y funcionamiento del mecanismo. Se llevaron a cabo varias pruebas ensayando geometrías tanto para los dientes de la corona como del tornillo con el objetivo de mejorar el contacto entre estos. Los dientes embonaban, pero con muy poco contacto; y en ciertos puntos interferían unos con otros, por lo que se fueron haciendo modificaciones para solucionar estos problemas. Dentro de las modificaciones destacan la profundidad de los dientes de la corona, el ángulo entre dientes de la corona, el ancho de los dientes del tornillo y, finalmente, se definió el modelo adecuado para la impresión y ensamble.

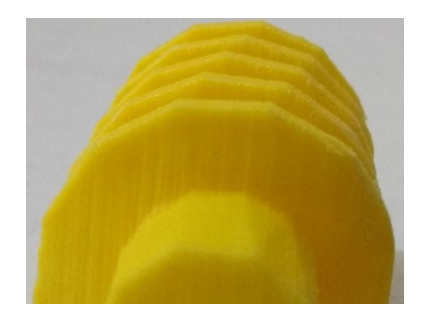

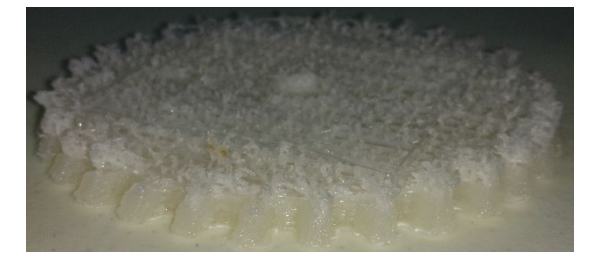

**Figura 3: Defecto de geometría en escalamiento Figura 4: Defecto de impresión por obstrucción de extrusor.**

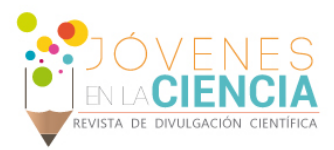

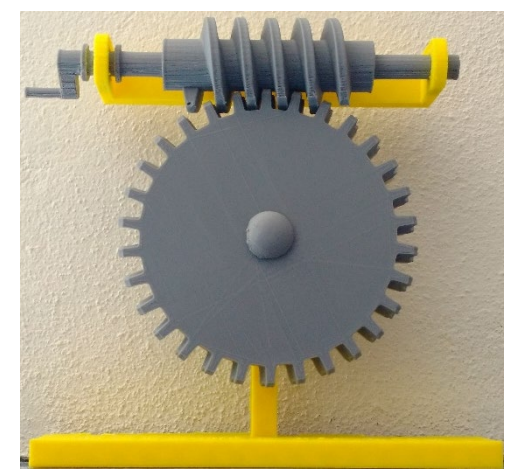

Durante la impresión se generaron problemas de escalamiento del modelo CAD. Al ser escalado en CURA generó que la geometría al ser manufacturada presentara una superficie poligonal o bordes rectos ver Figura 3 en lugar de suavizados como se espera. Otra situación que se presentó fue la deposición incorrecta del material como falla propia de la máquina. Este problema se presentó por un taponamiento del extrusor, ver figura 4.

Finalmente se lograron corregir todos los errores completando el ensamble como se muestra en la Figura 5.

El funcionamiento del ensamble se puede ver en el enlace que se presenta como anexo 1.

**Figura 5: Ensamble de modelo Tornillo sin fin y corona**

#### Anexo 1: Mecanismo en Funcionamiento:

<https://drive.google.com/drive/folders/1O3hFtuz5ZJyjdG2t7iGZvhGK9Qjdw4LY?usp=sharing>

# **CONCLUSIONES**

En este trabajo se buscó integrar la educación tradicional con la práctica, diseñando y fabricando un mecanismo de tornillo sin fin y corona.

Se abordó el cálculo analítico, que es un factor importante, del cual se obtienen los datos para la construcción del modelo CAD del prototipo. A partir de las pruebas de impresión se fueron ajustando estas geometrías para mejorar el funcionamiento del mecanismo.

Se identificaron factores y condiciones que afectan la fabricación de la pieza y su manipulación para obtener una buena impresión. El nivel de la superficie, donde se va a depositar el material, y la temperatura del extrusor, fueron los factores más importantes para el correcto funcionamiento de la impresora.

Las principales fallas que se presentaron fueron: la alteración geometría del tornillo, debido al escalamiento, y la inapropiada deposición del material, debido a la obstrucción del extrusor, así como al movimiento y vibración de la máquina al trabajar.

Se cuenta con el prototipo del mecanismo, que a pesar de las modificaciones que se le realizaron cumple con las características deseadas de movimiento y muestra el principio de funcionamiento del tornillo sin fin y corona como reductor de velocidad.

La manufactura aditiva es una técnica factible para resolver casos prácticos de ingeniería en donde se requieren integrar varias áreas del proceso de desarrollo, desde la concepción del elemento, pasando por los cálculos y modelo, hasta la fabricación del prototipo, en donde se determina si el diseño cumple con la función esperada.

## **AGRADECIMIENTOS**

Agradecimientos al Dr. José Ángel Diosdado De la Peña por darme el apoyo para desarrollar este proyecto, a la Universidad de Guanajuato, por brindarme la oportunidad de incorporarme al Verano de Investigación, a los ingenieros Ricardo Forero y Elver Carvajal por contar conmigo para este proyecto y finalmente a mi familia por haberme apoyado para presentarme a este verano.

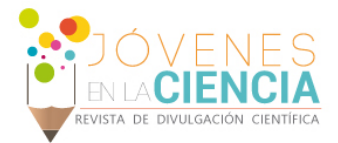

#### **REFERENCIAS**

- [1] K. S. Prakash, T. Nancharaih, and V. V. S. Rao, "Additive Manufacturing Techniques in Manufacturing -An Overview," *Mater. Today Proc.*, vol. 5, no. 2, pp. 3873–3882, Jan. 2018.
- [2] Y. Huang, M. C. Leu, J. Mazumder, and A. Donmez, "Additive Manufacturing: Current State, Future Potential, Gaps and Needs, and Recommendations," *J. Manuf. Sci. Eng.*, vol. 137, no. 1, p. 014001, 2015.
- [3] R. Brockotter, "How to reduce the cost of 3D Printing." [Online]. Available: https://www.3dhubs.com/knowledge-base/how-reduce-cost-3dprinting.
- [4] D. Sniderman, "3D Printing Takes Off," 2012. [Online]. Available: https://www.asme.org/engineering-topics/articles/design/3d-printing-takesoff. [Accessed: 26-Mar-2018].
- [5] T. D. Ngo, A. Kashani, G. Imbalzano, K. T. Q. Nguyen, and D. Hui, "Additive manufacturing (3D printing): A review of materials, methods, applications and challenges," *Compos. Part B*, vol. 143, pp. 172–196, 2018.
- [6] D. T. Pham and R. S. Gault, "A comparison of rapid prototyping technologies," *Int. J. Mach. Tools Manuf.*, p. 31, 1998.
- [7] S. Singh, S. Ramakrishna, and R. Singh, "Material issues in additive manufacturing: A review," *J. Manuf. Process.*, vol. 25, pp. 185–200, 2017.
- 
- [8] S. Mellor, L. Hao, and D. Zhang, "Additive manufacturing: A framework for implementation," *Int J. Prod. Econ.*, vol. 149, pp. 194–201. [9] B. Redwood, "How does part orientation affect a 3D Print? | 3D Hubs." [Online]. Available: https://www.3dhubs.com/knowledge-base/howdoes-part-orientation-affect-3d-print. [Accessed: 25-Mar-2018].
- [10] D. Bourell *et al.*, "Materials for additive manufacturing," 2017.
- [11] T. Koslow, "PLA Filament Guide 2018 Explained & Compared | All3DP," 2018. [Online]. Available: https://all3dp.com/1/pla-filament-3d-printing/#section-pla-filament-explained. [Accessed: 30-Apr-2018].
- [12] P. Song, Z. Fu, L. Liu, and C.-W. Fu, "Printing 3D objects with interlocking parts," *Comput. Aided Geom. Des.*, vol. 35–36, pp. 137–148, May 2015.
- [13] N. J. R. Venekamp and H. T. Le Fever, "Application Areas of Additive Manufacturing : from Curiosity to Application," *IEEE Technol. Soc. Mag.*, vol. 34, no. 3, pp. 81–87, 2015.
- [14] L. Trevisan, P. P. Peruccio, and S. Barbero, "From engineering to industrial design: issues of educating future engineers to systemic design," *Procedia CIRP*, vol. 70, pp. 319–324, 2018.
- [15] P. Minetola, L. Iuliano, E. Bassoli, and A. Gatto, "Design and assessment of a 3D printing vending machine Impact of additive manufacturing on engineering education – evidence from Italy," *Rapid Prototyp. J. Rapid Prototyp. J. Iss Rapid Prototyp. J.*, vol. 21, no. 5, pp. 535–555, 2015.
- [16] T. Haavi, N. Tvenge, and K. Martinsen, "CDIO design education collaboration using 3D-desktop printers," *Procedia CIRP*, vol. 70, pp. 325– 330, Jan. 2018.
- [17] R. G. Budynas and J. K. Nisbett, "Engranes de Tornillo sinfín: Ecuación AGMA," in *Diseño en Ingeniería Mecánica de Shigley*, Octava Edi., México D.F.: McGraw-Hill Interamericana, 2008, pp. 789–793.
- [18] R. G. Budynas and J. K. Nisbett, "Diseño del acoplamiento de un engrane y un tornillo sinfín," in *Diseño en Ingeniería Mecánica de Shigley*, Octava Edi., México D.F., 2008, pp. 797–798.
- [19] R. G. Budynas and J. K. Nisbett, "Análisis de un engrane de tornillo sinfín," in *Diseño en Ingeniería Mecánica de Shigley*, Octava Edi., México D.F.: McGraw-Hill Interamericana, 2008, pp. 793–794.
- [20] R. G. Budynas and J. K. Nisbett, "Normas y Definiciones de Roscas," in *Diseño en Ingeniería Mecánica de Shigley*, Octava Edi., México D.F.: McGraw-Hill Interamericana, 2008, pp. 396–400.